Download Photoshop For Windows 64 Bit \_\_TOP\_\_

Adobe Photoshop is one of the most widely used photos editing tools available. It can be used for a wide variety of purposes. It can be used for editing still images and videos. It can be used as a web design tool. It can be used to create postcards, greeting cards, invitations, brochures, flyers, and stationery. It can also be used to create logos, business cards, and even corporate identity packages. Cracking Adobe Photoshop is a bit more involved, but it can be done. First, you'll need to download a program called a keygen. This is a program that will generate a valid serial number for you, so that you can activate the full version of the software without having to pay for it. After the keygen is downloaded, run it and generate a valid serial number. Then, launch Adobe Photoshop and enter the serial number. You should now have a fully functional version of the software.

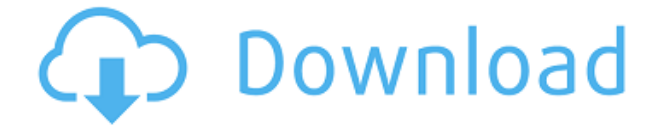

To open a portfolio in Photoshop, first make sure you are logged in to your Creative Cloud account and connected to the Internet. (If the icon for the Creative Cloud isn't yet visible in the App menu, the program is still installing; try waiting and retrying.) To upload a new file to your portfolio, click Portfolio in the files panel and choose "Add to portfolio." If you're using the Mac version, you can lock the current file so you can keep using it while you work on something else. Press the Enlarge icon to make the screen bigger. Navigate to your preferred Photoshop settings, position the image, and click OK to make the picture your new background. Once you're finished, lock the current background, press the Enlarge icon to make the screen bigger again, and export the portfolio. Photoshop's new Content-Aware Fill feature is actually really useful. You can use it to replace any part of an image. You can select the area to be replaced and then choose Auto Mask. The program will automatically figure out where the photo area ends, like a boundary between skin and air or grass versus the sky. Bring up the Document Navigator and navigate to the folder where you did the photo editing. Then, click the button to the left of the selection. A list of the items in the folder will reveal their status. Right-click (Mac) or Control+click (PC) the file and then click Open in Photoshop. To save the changes for the file, you can use one of the commands in the context menu.

## **Download free Photoshop 2021 (Version 22.4.1)Full Product Key Serial Number Full Torrent {{ Latest }} 2023**

The next section is going to be talking a bit about the new *Photoshop Camera app* that we have been developing. The new app is a complete re-imagining of how the mobile camera app should really work. We have taken the old menu interface and re-imagined it into something much cleaner and easier to use. The menu has been placed far away from the image that you are taking so you no longer have to navigate. This is the perfect time to explore that new menu interface. The next section is going to be talking a bit about **Photoshop Camera** which is the new app that was just announced today. The new app takes the best features of the old app and brings them to a whole new level of editing. We built it into a wrapper of the existing iOS camera that helps you to edit the images as you take them. Setting up the different modes is a breeze and learning how to take a photo is also easy. **Tips and Tricks** of Photoshop Tips and Tricks that will help you save time, get more out of it or make the editing process easier. From there browsing through the **Miscellaneous** section under **Stories & Photo Gallery**, you will find plenty of helpful articles that can help change your life. The book section will be found after this section and the information is the same so don't worry.

"Photoshop CC 2018 In Depth" In depth **Tips and Tricks** Mask mode is disabled in online Photoshop experiences, but we plan to bring it to all users soon. With that, designers will be able to use the true power of the creative tools in Photoshop in a way that developers, designers, and content creators had never dreamed before. That is simply priceless. e3d0a04c9c

## **Photoshop 2021 (Version 22.4.1) Download free Full Version [Win/Mac] {{ finaL version }} 2023**

Although Photoshop CC 2019 won't come with Typekit, it supports Google Fonts if installed on your system via Adobe Bookshelf. That means you can continue using Google Fonts in the software, including the popular Fira and Montserrat fonts. If you need more space, Photoshop CC 2019 offers a new way to maximize your monitor output with Effects Monitor. Like the existing effects panel graphic, you can move the effects panel or setup as a floating window, or place it on either side of your monitor and scroll right or left. Adobe Illustrator is a vector graphics editor. It is used to create logos, icons, illustrations, and other vector art. It's meant to replace the need for traditional raster graphics. It has many powerful features, scalability, support for all the standard web and mobile formats, and rich access to fonts and color. Professional design software. It is used to create logos, icons, illustrations, and other graphical design. It's used to replace the need for traditional raster graphics. It has many powerful features, scalability, support for all the standard web and mobile formats, and rich access to fonts and color. With every new version, Photoshop becomes a perfect tool for photographers. It gives the power of editing images. And it's the best-selling photo editing software on the planet. With every Photoshop version, Photoshop remains as one of the most important tools in the editing world. This tool doesn't only correct the images, but also gives style to the design to make the images more appealing.

download photoshop lightroom for windows download photoshop for laptop windows 8 download adobe photoshop for windows 8 download adobe photoshop for windows 8.1 download adobe photoshop for windows download adobe photoshop express for windows 7 download adobe photoshop express for windows 10 download photoshop for 32 bit windows 7 download photoshop 2019 for windows 8 keyman software for photoshop download

Additionally, the new native APIs are used to get the best performance out of the new features that are powering the latest in Photoshop, including the new one-click Delete and Fill tool. You can now easily remove and replace objects in an image with a single action, making it much easier to create high fidelity images of the objects you see in the world. As a computer scientist and mathematician, Adobe knows a few things about how the brain works: for example, that connections between groups of neurons are like links between sentences and paragraphs. If a word is used frequently or in different contexts, it's likely to be linked to lots of other words. That's a kind of AI that's been around for a very long time and has been used in the making of neural networks. Now, Adobe is using similar technology—neural nets—to train a computer to understand the world and the way people look at and edit images. Photoshop is one of the most user-friendly, powerful image editing tools on the market. It doesn't get more simple than a single command that's called Photoshop's most advanced feature, the Delete and Fill tool. Tap the Edit > Fill or Edit > Delete tool to enter the Fill and Delete dialogs. In the Filland Delete dialog box, you can choose all the areas of your image you want to fill or delete, tap the desired areas in the image, and then click the OK button to complete the selection. With the use of native APIs, Adobe has been able to better leverage GPU acceleration and funnel GPU power into its algorithms to give you more powerful tools for editing at the same time as speeding up image creation and performance.

If there's one feature I've missed from this year's introduction, it has to be the inclusion of plugins in Creative Cloud. Although enabling at their own pace, they have the potential to make the difference between a great experience and a poor experience. More than 200 Photoshop features have been included in the Creative's latest photo editor. These feature both industry-leading areas of work and fundamental development, including new additions to existing tools focused on enhancing image recognition, enhancing content-aware compositing and removing extraneous content. In addition to the new AI-powered Smart Filter Shape, there are also some useful new features that come straight from Houdini, including build in views with standard render nodes, along with a model-based text tool for crafting fine typographic details. There are also new features within pigment — one of the many improvements to improve your workflow in this year's release. These include new features for a better-integrated Layer Comps palette, a new gradients feature and intelligent extraction-based selections. There's also a new Content-Aware Smart Tiling tool with an intelligent background fill, along with platform-optimised features for easier text editing using the oxford library or any other typography tool you care to use. There are many useful features in Photoshop, such as Clone stamp that Duplicate an area of the image as many times as needed, Background Eraser or brush tool that can remove unwanted objects from images, different blending modes, Object selection that brings out the subject from the background, Alpha filters for editing the transparency, Gradient tool that generates a gradient between two colors, Adjustment Layers for making selective adjustments to several areas of the image, and Content-Aware that gives result with the help of the surrounding area of the image. In this way Photoshop is the best tool to transform images into any format and outputs.

<https://soundcloud.com/radovaonninkb/driver-usb-wifi-geant-2500hd>

[https://soundcloud.com/jamarechq2/tenorshare-4ukey-2011-crack-with-serial-key-free-download-201](https://soundcloud.com/jamarechq2/tenorshare-4ukey-2011-crack-with-serial-key-free-download-2019) [9](https://soundcloud.com/jamarechq2/tenorshare-4ukey-2011-crack-with-serial-key-free-download-2019)

<https://soundcloud.com/betsiskuppe1/crack-update-skidrow-103-per-assassin-creed-revelationsrar> <https://soundcloud.com/andreyqhm/daqin-3d-mobile-beauty-master-ver-2010-keygen> <https://soundcloud.com/tweelchaserw/euroscoreboard-70>

<https://soundcloud.com/comproucorli1981/easeus-data-recovery-wizard-1190-keygen-crack> <https://soundcloud.com/buremoma1981/buku-change-rhenald-kasali-pdf-download>

Adobe Illustrator is the core vector graphics tool for creating professional illustration and graphics. Through easy to use tools, you can quickly and easily create vector graphics. This tool gives you the flexibility to create everything from logos and magazine covers, to websites, business cards, and all sizes in between. Adobe Photoshop desktop software is the industry-standard tool used for digital image editing, image correction, image creation, graphic design, and web design. Photoshop has a large, powerful feature set and dominates the field of image editing. Photoshop is well-known for its stability, reliability, and a ton of powerful features. Taking a look at the features is most important to determine which ones are right for you. Adobe Photoshop has hundreds of image editing tools. You'll be able to use layer masks, adjust colors, masks, curves, adjustments, adjustments, filters, expressions, and more for image editing and restoration. The interfaces are superb and easy to use. The commands can be learned easily in a short time. Adobe Photoshop can be used to create digital images, paint, do retouching and photography. Professionals can use Photoshop for their editing and designing needs needed for illustration and graphic design. Adobe Photoshop is a well-known photo editing tool, graphics software, and the most popular desktop software. The sophisticated tools are used to create everything from web graphics, illustrations, prints, and icons to logos, videos, and commercial animations.

<https://merryquant.com/adobe-photoshop-cc-2017-free-download-softonic-hot/> [https://www.hhlacademy.com/advert/download-free-adobe-photoshop-cc-2014-with-license-key-hacke](https://www.hhlacademy.com/advert/download-free-adobe-photoshop-cc-2014-with-license-key-hacked-2022/) [d-2022/](https://www.hhlacademy.com/advert/download-free-adobe-photoshop-cc-2014-with-license-key-hacked-2022/) <https://lavavajillasportatiles.com/download-photoshop-pc-uptodown-link/> [https://eqsport.biz/wp-content/uploads/2023/01/Photoshop\\_Download\\_2013\\_UPD.pdf](https://eqsport.biz/wp-content/uploads/2023/01/Photoshop_Download_2013_UPD.pdf) <https://arlingtonliquorpackagestore.com/wp-content/uploads/2023/01/nairex.pdf> <https://fitgirlboston.com/wp-content/uploads/2023/01/Photoshop-Download-Adobe-70-NEW.pdf> [http://www.distrixtmunxhies.com/2023/01/01/free-download-adobe-photoshop-7-0-full-version-setup-f](http://www.distrixtmunxhies.com/2023/01/01/free-download-adobe-photoshop-7-0-full-version-setup-for-windows-10-new/) [or-windows-10-new/](http://www.distrixtmunxhies.com/2023/01/01/free-download-adobe-photoshop-7-0-full-version-setup-for-windows-10-new/) <https://nordsiding.com/adobe-photoshop-trial-version-free-download-for-windows-10-free/> <https://therapeuticroot.com/wp-content/uploads/2023/01/Lr-Photoshop-Download-HOT.pdf> <http://rootwordsmusic.com/wp-content/uploads/2023/01/degulau.pdf> <https://pledgetorestore.org/wp-content/uploads/2023/01/kamale.pdf> <https://ikatmarketing.com/wp-content/uploads/2023/01/Photoshop-Unlocked-Download-HOT.pdf> [https://superyacht.me/advert/adobe-photoshop-cc-2019-product-key-full-activation-code-with-keygen-](https://superyacht.me/advert/adobe-photoshop-cc-2019-product-key-full-activation-code-with-keygen-2023/)[2023/](https://superyacht.me/advert/adobe-photoshop-cc-2019-product-key-full-activation-code-with-keygen-2023/) [https://thecryptobee.com/wp-content/uploads/2023/01/Photoshop-CC-2015-Version-18-Download-free](https://thecryptobee.com/wp-content/uploads/2023/01/Photoshop-CC-2015-Version-18-Download-free-CRACK-LifeTime-Activation-Code-X64-New-2023.pdf) [-CRACK-LifeTime-Activation-Code-X64-New-2023.pdf](https://thecryptobee.com/wp-content/uploads/2023/01/Photoshop-CC-2015-Version-18-Download-free-CRACK-LifeTime-Activation-Code-X64-New-2023.pdf) <https://brinke-eq.com/advert/photoshop-oil-paint-filter-download-repack/> <https://www.masiga.it/wp-content/uploads/2023/01/elland.pdf> <http://www.chelancove.com/download-photoshop-pc-windows-7-upd/> <https://peacockphotoblog.com/wp-content/uploads/2023/01/melcele.pdf> <https://insenergias.org/wp-content/uploads/2023/01/flosal.pdf> <https://cdpafrica.org/wp-content/uploads/2023/01/nabinava.pdf> <https://dev.izyflex.com/advert/photoshop-watercolor-action-free-download-high-quality/> <https://otelgazetesi.com/advert/photoshop-2022-version-23-4-1-with-activation-code-hot-2023/> [http://capabiliaexpertshub.com/wp-content/uploads/2023/01/University-Of-Arizona-Photoshop-Downl](http://capabiliaexpertshub.com/wp-content/uploads/2023/01/University-Of-Arizona-Photoshop-Download-2021.pdf) [oad-2021.pdf](http://capabiliaexpertshub.com/wp-content/uploads/2023/01/University-Of-Arizona-Photoshop-Download-2021.pdf) <https://www.pedomanindonesia.com/advert/windows-7-photoshop-download-for-pc-work/> <https://curriculocerto.com/photoshop-7-0-download-free-download-work/> <https://ufostorekh.com/wp-content/uploads/2023/01/marlwinn.pdf> [http://www.sansagenceimmo.fr/wp-content/uploads/2023/01/Noise-Filter-Photoshop-Download-LINK.](http://www.sansagenceimmo.fr/wp-content/uploads/2023/01/Noise-Filter-Photoshop-Download-LINK.pdf) [pdf](http://www.sansagenceimmo.fr/wp-content/uploads/2023/01/Noise-Filter-Photoshop-Download-LINK.pdf) [https://blackbusinessdirectories.com/wp-content/uploads/2023/01/Download-free-Adobe-Photoshop-E](https://blackbusinessdirectories.com/wp-content/uploads/2023/01/Download-free-Adobe-Photoshop-EXpress-Hacked-Serial-Number-latest-updaTe-2023.pdf) [Xpress-Hacked-Serial-Number-latest-updaTe-2023.pdf](https://blackbusinessdirectories.com/wp-content/uploads/2023/01/Download-free-Adobe-Photoshop-EXpress-Hacked-Serial-Number-latest-updaTe-2023.pdf) <https://the-chef.co/adobe-photoshop-cs-8-0-download-for-pc-portable/> <https://psychomotorsports.com/wp-content/uploads/2023/01/435ed7e9f07f7-6.pdf> <https://curriculocerto.com/wp-content/uploads/2023/01/nelljera.pdf> <https://phodulich.com/adobe-photoshop-free-download-for-windows-10-2015-exclusive/> [https://www.maharatesabz.com/wp-content/uploads/2023/01/Download-Adobe-Photoshop-2022-Torre](https://www.maharatesabz.com/wp-content/uploads/2023/01/Download-Adobe-Photoshop-2022-Torrent-Activation-Code-WIN-MAC-2023.pdf) [nt-Activation-Code-WIN-MAC-2023.pdf](https://www.maharatesabz.com/wp-content/uploads/2023/01/Download-Adobe-Photoshop-2022-Torrent-Activation-Code-WIN-MAC-2023.pdf) [https://cadorix.ro/wp-content/uploads/2023/01/Download-free-Adobe-Photoshop-2022-Version-2311-](https://cadorix.ro/wp-content/uploads/2023/01/Download-free-Adobe-Photoshop-2022-Version-2311-Keygen-For-LifeTime-With-Registration-Code.pdf) [Keygen-For-LifeTime-With-Registration-Code.pdf](https://cadorix.ro/wp-content/uploads/2023/01/Download-free-Adobe-Photoshop-2022-Version-2311-Keygen-For-LifeTime-With-Registration-Code.pdf) [https://marketmyride.com/adobe-photoshop-2021-version-22-1-0-download-free-activation-code-with](https://marketmyride.com/adobe-photoshop-2021-version-22-1-0-download-free-activation-code-with-license-code-3264bit-latest-update-2023/)[license-code-3264bit-latest-update-2023/](https://marketmyride.com/adobe-photoshop-2021-version-22-1-0-download-free-activation-code-with-license-code-3264bit-latest-update-2023/) <https://beachvisitorguide.com/wp-content/uploads/2023/01/sanjew.pdf> <https://kitchenvillage.gr/wp-content/uploads/2023/01/evemad.pdf> [http://connecteddrive.info/2023/01/01/download-free-adobe-photoshop-cc-2019-version-20-with-seria](http://connecteddrive.info/2023/01/01/download-free-adobe-photoshop-cc-2019-version-20-with-serial-key-final-version-2023/) [l-key-final-version-2023/](http://connecteddrive.info/2023/01/01/download-free-adobe-photoshop-cc-2019-version-20-with-serial-key-final-version-2023/) [https://marshryt.by/wp-content/uploads/Photoshop\\_2021\\_Version\\_2242.pdf](https://marshryt.by/wp-content/uploads/Photoshop_2021_Version_2242.pdf) [https://greenguitarguy.com/wp-content/uploads/2023/01/Adobe-Photoshop-CC-2018-Version-19-Dow](https://greenguitarguy.com/wp-content/uploads/2023/01/Adobe-Photoshop-CC-2018-Version-19-Download-free-Keygen-For-LifeTime-Serial-Key-2022.pdf)

## [nload-free-Keygen-For-LifeTime-Serial-Key-2022.pdf](https://greenguitarguy.com/wp-content/uploads/2023/01/Adobe-Photoshop-CC-2018-Version-19-Download-free-Keygen-For-LifeTime-Serial-Key-2022.pdf)

The features of Adobe Photoshop are the main driver of its popularity and popularity. Some of these are simple functions found in other photo editing programs, but PS has more options added and it allows you to use them in ways others don't. Photoshop provides a wide range of print and export options. You can create both vector and raster versions of your file, as well as convert a photo into a vector format that can be adapted into drawings and games of all sorts. Adobe Photoshop's powerful grid-based interface allows you to quickly create and edit layers, including layers that function beyond the bounds of the canvas space. You can use the layer functionality to work with images in a variety of ways, including as a tool for creating perspective control in 3D objects. Adobe Photoshop includes a comprehensive set of tools for creating amazing images. However, you may need to spend time mastering those tools to their fullest extent to see the most out of your images. The interface isn't the most user-friendly, especially if you're just starting out. It's hard to grasp all of those tools at first—but once you figure it out, you'll be amazed by the power it gives you. The Adobe Photoshop Elements allows you to create simple, no-frills photos, and if you're getting the hang of photo editing, let your imagination go wild and start experimenting. But if you're looking for flexibility, get ready to spend a lot of time learning Photoshop. Pricing For a basic user, Photoshop is a no-brainer. It offers plenty of features and the ability to make the most of your photos is easy once you get the hang of it. Plus, there are lots of online tutorials to get you started.